Рассчитать передаточную функцию аналогового фильтра на операционном усилителе.

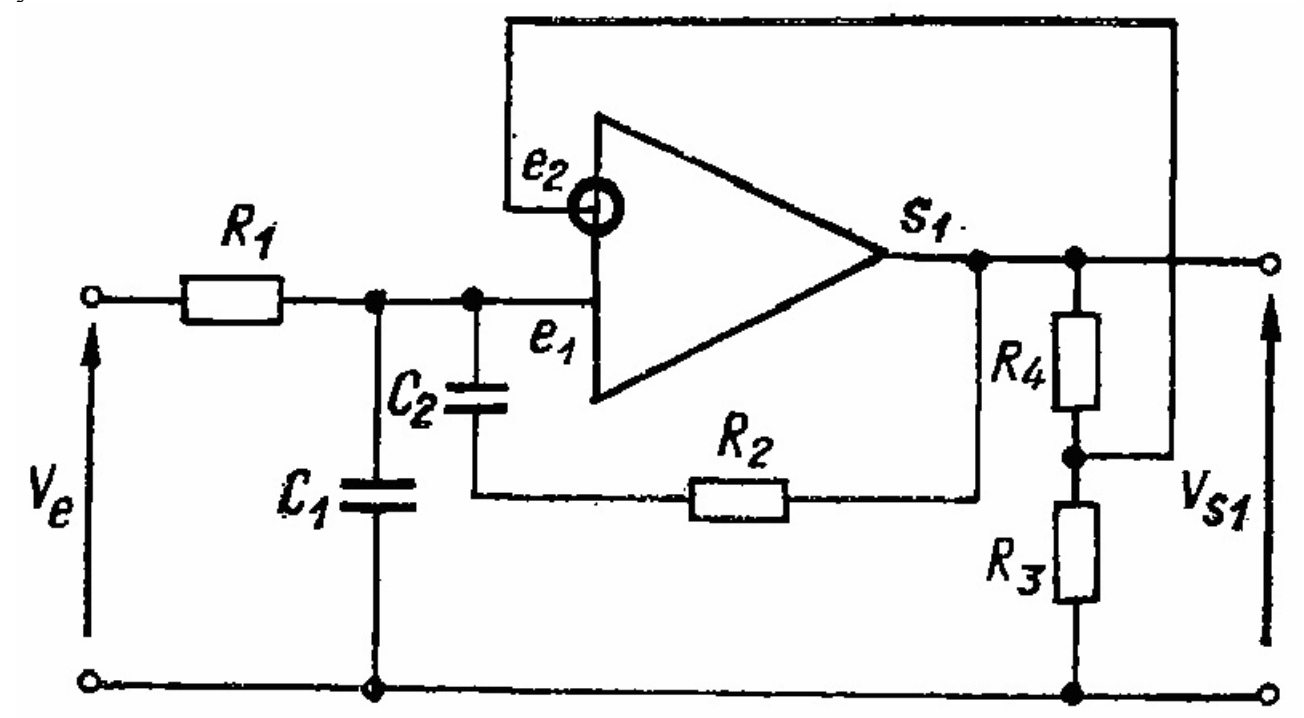

Вроде бы так насчитал.

$$
W(p) = \frac{R_3 + R_4}{R_3} \cdot \frac{R_2 C_2 p + 1}{R_1 R_2 C_1 C_2 p^2 + \left(R_2 C_2 + R_1 C_1 - \frac{R_1 R_4}{R_3} C_2\right) p + 1}.
$$

Но не проверял. Тебе только сдать зачет, или для коммерческого применения?